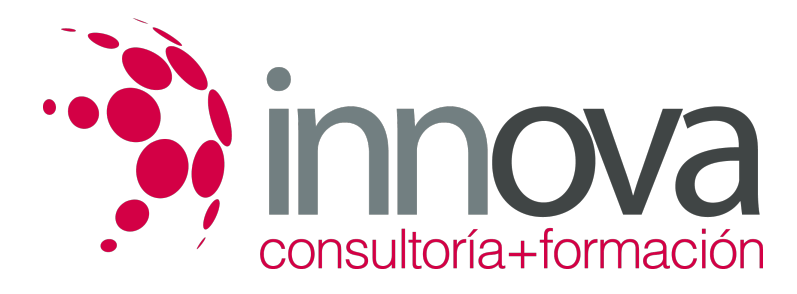

# **Representación gráfica y maquetismo**

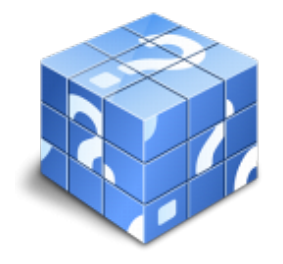

**Área:** EDIFICACIÓN Y OBRA CIVIL **Modalidad:** Teleformación **Duración:** 70 h **Precio:** 35.00€

[Curso Bonificable](https://innova.campusdeformacion.com/bonificaciones_ft.php) **[Contactar](https://innova.campusdeformacion.com/catalogo.php?id=25626#p_solicitud)** [Recomendar](https://innova.campusdeformacion.com/recomendar_curso.php?curso=25626&popup=0&url=/catalogo.php?id=25626#p_ficha_curso) [Matricularme](https://innova.campusdeformacion.com/solicitud_publica_curso.php?id_curso=25626)

# **CONTENIDOS**

**UNIDAD DIDÁCTICA 1. Aplicaciones de tratamiento de imágenes en proyectos de construcción.**

####

1.1. Gestión de formatos de importación y exportación.

####

1.2. Estructura de dibujos: píxeles, entidades, sólidos, bloques, objetos, capas; gestión de capas; gestión de versiones; historial.

####

1.3. Tratamiento de imágenes.

#### ####

1.4. Gestión del color.

### ####

1.5. Efectos y filtros.

### ####

1.6. Administración de salida gráfica.

####

**UNIDAD DIDÁCTICA 2. Utilizar aplicaciones de creación de dibujos en tres dimensiones, modelado y animación.**

####

2.1. Dibujo en 3D:

####

2.1.1. Sólidos

####

2.1.2. Superficies.

####

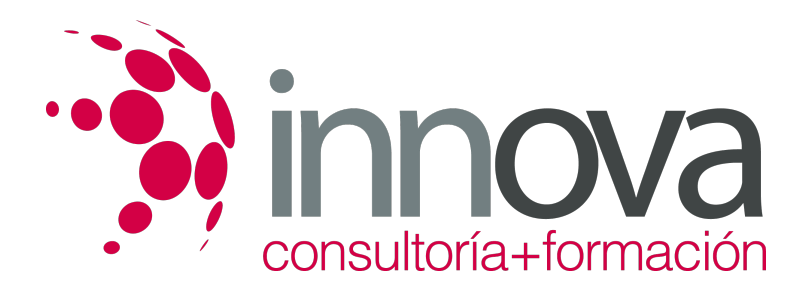

2.1.3. Operaciones booleanas y edición 3D.

####

2.2. Modelado, iluminación

####

2.3. Animación de dibujos 3D de edificación.

####

### **UNIDAD DIDÁCTICA 3. Realizar maquetas de construcciones**

####

3.1. Útiles de maquetismo.

####

3.2. Materiales utilizados en la realización de maquetas: propiedades, relación con materiales representados y/o sustituidos.

####

3.3. Metodología: montaje y desmontaje de maquetas, técnicas de ejecución de volúmenes y formas, técnicas de acabado.

####

3.4. Ambientación de maquetas.

####

3.5. Elementos complementarios en miniatura.

#### ####

3.6. Fotografía de maquetas.

####

**UNIDAD DIDÁCTICA 4. Realizar documentos gráficos de construcción**

####

4.1. Clasificación: croquis, esquemas, dibujos, planos, fotocomposiciones, presentaciones y maquetas.

####

4.2. Tipos de planos:

# ####

4.2.1. Planos de situación.

# ####

4.2.2. Planos generales.

#### ####

4.2.3. Planos de detalle.

####

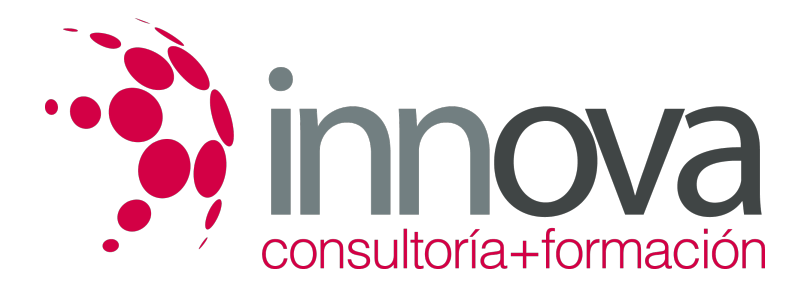

4.3. Tipos de maquetas: realistas, volumétricas, de estudio, prototipos, desmontables, seccionadas, de desarrollo por plantas, topográficas, iluminadas, animadas.

####

4.4. Plantas, alzados, secciones, perfiles longitudinales y transversales, perspectivas.

#### ####

4.5. Objetivos:

#### ####

4.5.1. Elementos del proyecto a representar, directamente o mediante simbología.

#### ####

4.5.2. Situación, ejecución, predefinición, visualización, presentación.

#### ####

4.6. Curvimetrías y planimetrías.

####

4.7. Lectura de planos:

#### ####

4.7.1. Escalas.

#### ####

- 4.7.2. Simbología.
- ####
- 4.7.3. Rotulación.
- ####
- 4.7.4. Acotación.

#### ####

4.7.5. Orientación.

####

4.7.6. Información complementaria (función, cartelas, cuadros de texto).

# **METODOLOGIA**

- **Total libertad de horarios** para realizar el curso desde cualquier ordenador con conexión a Internet, **sin importar el sitio desde el que lo haga**. Puede comenzar la sesión en el momento del día que le sea más conveniente y dedicar el tiempo de estudio que estime más oportuno.
- En todo momento contará con un el **asesoramiento de un tutor personalizado** que le guiará en su proceso de aprendizaje, ayudándole a conseguir los objetivos establecidos.
- **Hacer para aprender**, el alumno no debe ser pasivo respecto al material suministrado sino que debe participar, elaborando

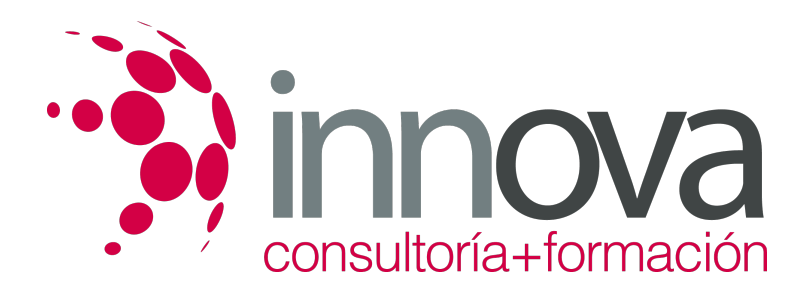

soluciones para los ejercicios propuestos e interactuando, de forma controlada, con el resto de usuarios.

- **El aprendizaje se realiza de una manera amena y distendida**. Para ello el tutor se comunica con su alumno y lo motiva a participar activamente en su proceso formativo. Le facilita resúmenes teóricos de los contenidos y, va controlando su progreso a través de diversos ejercicios como por ejemplo: test de autoevaluación, casos prácticos, búsqueda de información en Internet o participación en debates junto al resto de compañeros.
- **Los contenidos del curso se actualizan para que siempre respondan a las necesidades reales del mercado.** El departamento multimedia incorpora gráficos, imágenes, videos, sonidos y elementos interactivos que complementan el aprendizaje del alumno ayudándole a finalizar el curso con éxito.

# **REQUISITOS**

Los requisitos técnicos mínimos son:

- Navegador Microsoft Internet Explorer 5.5 o superior, con plugin de Flash, cookies y JavaScript habilitados. No se garantiza su óptimo funcionamiento en otros navegadores como Firefox, Netscape, Mozilla, etc.
- Resolución de pantalla de 800x600 y 16 bits de color o superior.
- Procesador Pentium II a 300 Mhz o superior.
- 32 Mbytes de RAM o superior.